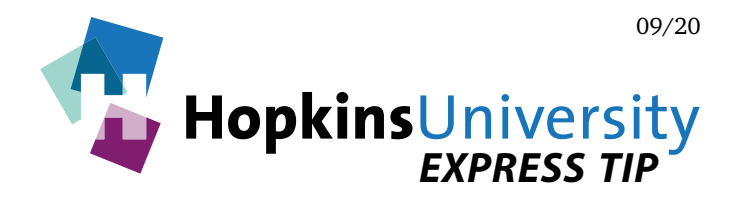

## **Adobe Acrobat - Display Preferences**

To help improve the viewing consistency of PDF files between printer and client, we recommend the following settings in Acrobat's **Display** preference:

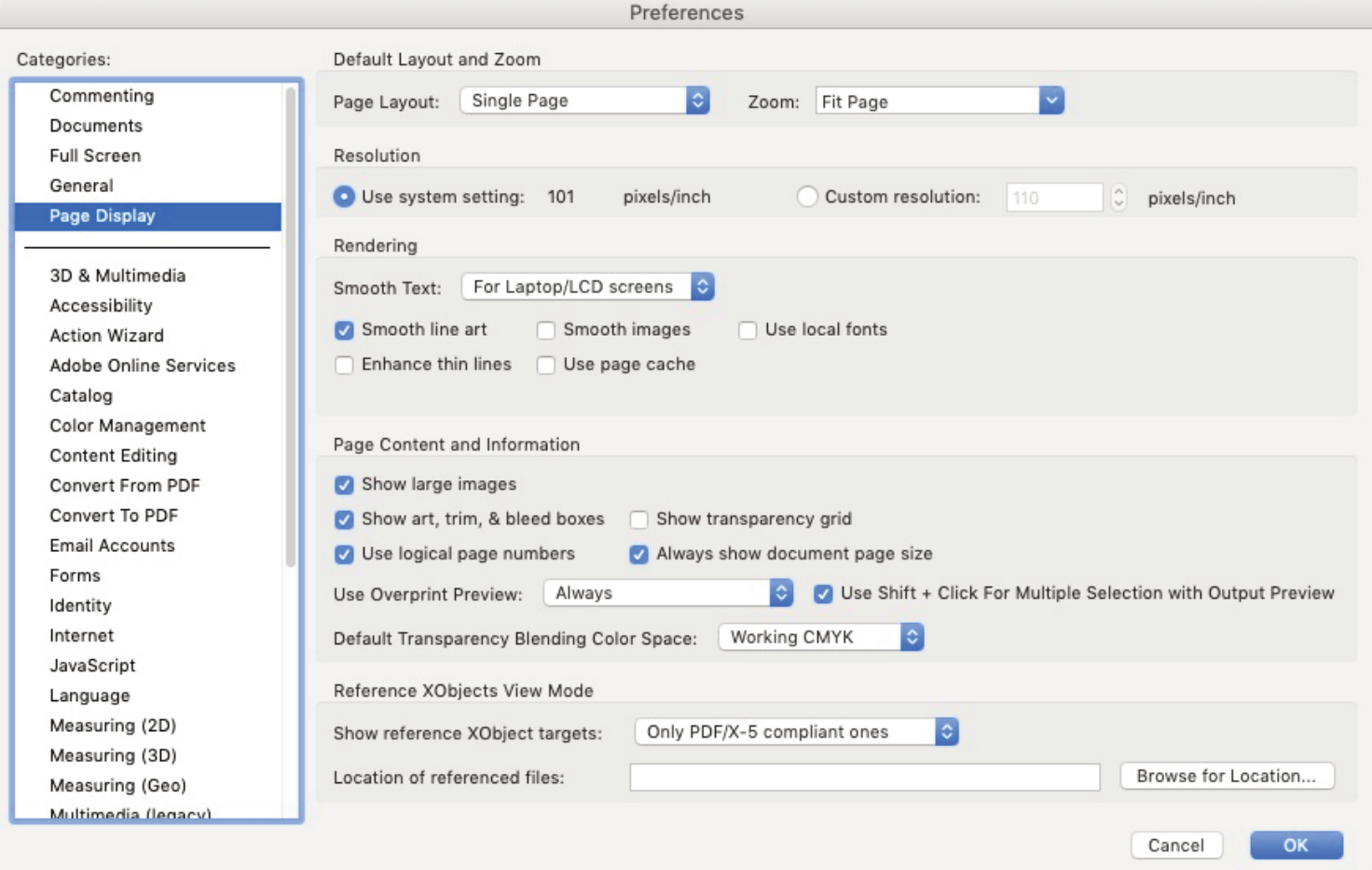

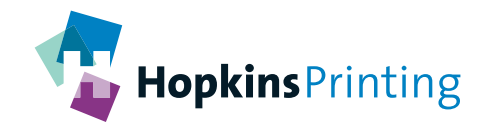

**For questions, feel free to contact:**  614-509-1080 **614-509-1080 jmorgan@hopkinsprinting.com**